# **Programmation Delphi : Algorithmes obligatoires**

I re B, 2017–2018

Version 4.4 du 15 septembre 2017

# **Table des matières**

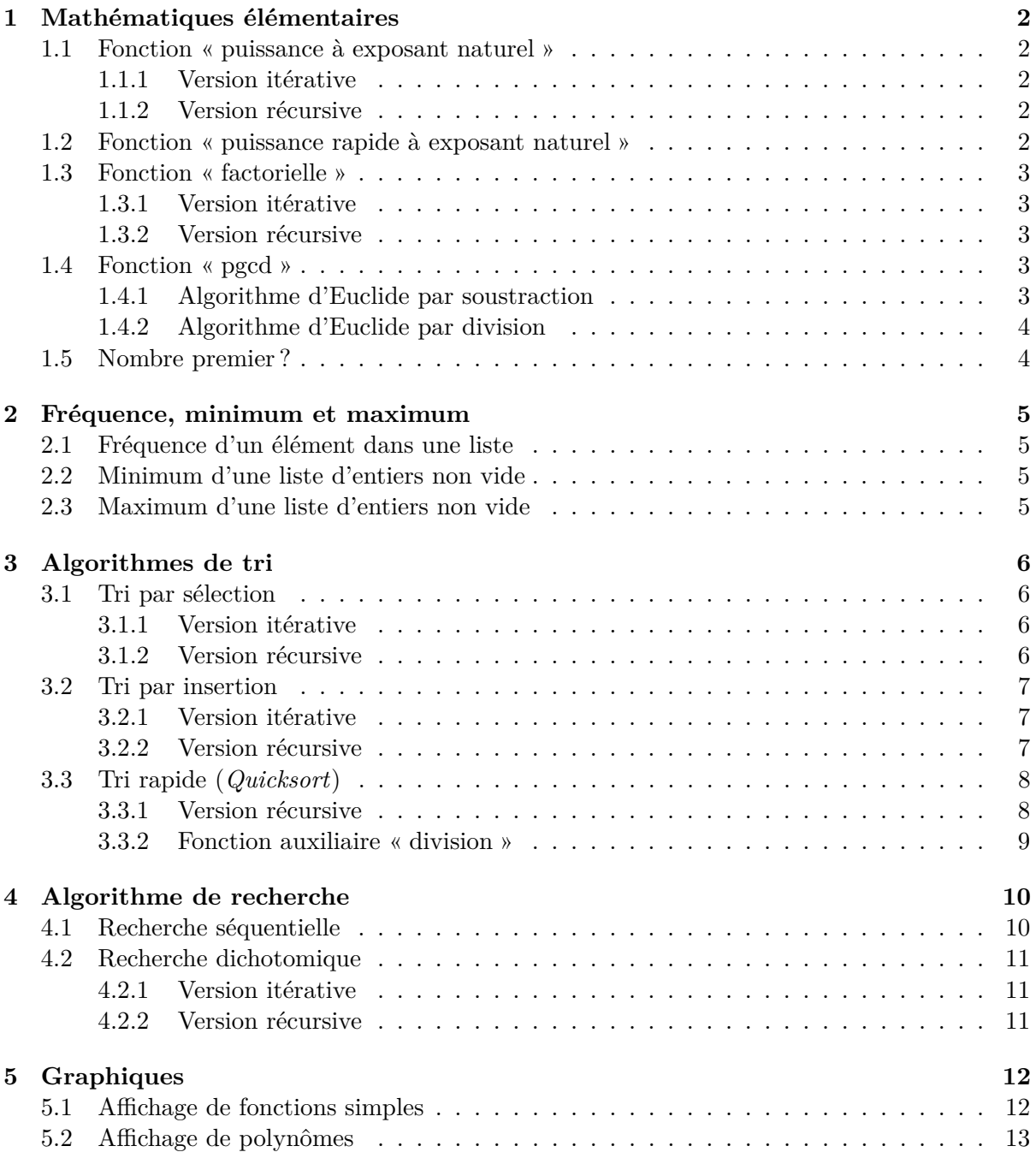

# **1 Mathématiques élémentaires**

#### **1.1 Fonction « puissance à exposant naturel »**

#### **1.1.1 Version itérative**

La fonction suivante calcule  $b^e$  pour un exposant *e* naturel. Le cas particulier  $b = e = 0$  n'est pas traité correctement.

```
1 function puissance (base: extended; expo: integer): extended;
2 var i : integer ;
3 p:extended;
4 begin
5 \qquad p := 1;6 for i:=1 to expo do
7 p:=p∗base ;
8 puissance:=p
```
**end** ;

#### **1.1.2 Version récursive**

La fonction suivante calcule  $b^e$  pour un exposant *e* naturel. Le cas particulier  $b = e = 0$  n'est pas traité correctement.

```
1 function puissance (base: extended; expo: integer): extended;
2 begin
3 i f expo=0 then
4 puissance:=1
5 e l s e
6 puissance:=base*puissance (base, expo -1)
7 end ;
```
**1.2 Fonction « puissance rapide à exposant naturel »**

```
1 function puissRapid (base: extended; expo: integer) : extended;
2 begin
3 i f expo=0 then
4 puissRapid:=1
5 else if expo mod 2 = 0 then
6 puissRapid:=puissRapid ( base∗base , expo div 2 )
7 e l s e
\sum8 puissRapid:=base*puissRapid (base, expo -1)
9 end ;
```
#### **1.3 Fonction « factorielle »**

Les fonctions suivantes calculent *n*! pour *n* naturel.

#### **1.3.1 Version itérative**

```
1 function factorielle (n: integer): integer;
2 var i : integer ;
3 fact : integer ;
4 begin
5 fact:=1;
6 for i:=2 to n do
7 fact:=fact∗i ;
8 factorielle:=fact
9 end ;
```
#### **1.3.2 Version récursive**

```
1 function factorielle (n: integer): integer;
2 begin
\frac{3}{5} if n < 2 then
4 factorielle:=1
5 e l s e
6 factorielle:=n∗factorielle (n-1)7 end ;
```
#### **1.4 Fonction « pgcd »**

Les fonctions suivantes déterminent le pgcd de deux nombres naturels non nuls.

#### **1.4.1 Algorithme d'Euclide par soustraction**

C'est sous cette forme, transcrite en langage de programmation moderne, qu'Euclide a présenté l'algorithme dans le livre 7 des *Éléments* (vers 300 av. J.-C.).

```
1 function euclideDiff (a, b: integer): integer;
2 begin
3 while ( a<>0) and ( b<>0) do
4 i f a>b then
5 a:=a−b
6 e l s e
7 b:=b−a ;
8 euclideDiff:=a+b
9 end ;
```
#### **1.4.2 Algorithme d'Euclide par division**

```
1 function euclideDivi(a, b: integer): integer;
2 var c : integer ;
3 begin
4 while b>0 do begin
5 \qquad \text{c:=a mod } b;
6 a:=b;
7 b:=c
8 end ;
9 euclideDivi:=a
10 end ;
```
#### **1.5 Nombre premier ?**

```
1 function primTest (n:integer): boolean;
2 var i , lim : integer ;
3 prim : boolean ;
4 begin
5 if n < 2 then
6 prim:=false
7 else if n=2 then
8 prim:=true
9 else if n mod 2 = 0 then
10 prim:=false
11 else begin
i := 3;13 prim:=true;
14 \quad \text{lim:=} \text{round}(\text{sqrt}(\text{n}));15 while ( i<=lim ) and prim do
i if n mod i = 0 then \text{prime}:=\text{false}\epsilonlse i:=i+218 end ;
19 primTest:=prim
20 end ;
```
# **2 Fréquence, minimum et maximum**

#### **2.1 Fréquence d'un élément dans une liste**

```
1 function frequence (liste: TListBox; cle: string): integer;
2 var i , freq : integer ;
3 begin
4 free := 0;5 for i:=0 to liste . Items . Count−1 do
6 if liste. Items [i]=cle then
\mathsf{freq}:=\mathsf{freq}+1;8 frequence:=freq
9 end ;
```
**2.2 Minimum d'une liste d'entiers non vide**

```
1 function minimum (liste: TListBox): integer;
2 var i , mini : integer ;
3 begin
4 mini:=StrToInt(liste.Items[0]);
5 for i:=1 to liste . Items . Count−1 do
6 if StrToInt(liste.Items[i])<mini then
\tau mini:= StrToInt( liste. Items [i] );
8 minimum:=mini
9 end ;
```
#### **2.3 Maximum d'une liste d'entiers non vide**

```
1 function maximum (liste: TListBox): integer;
2 var i , maxi : integer ;
3 begin
4 maxi:=StrToInt(liste. Items [0]);5 for i:=1 to liste . Items . Count−1 do
6 if StrToInt (liste . Items [i]) > maxi then
\tau maxi:=StrToInt(liste.Items[i];
8 maximum:=maxi
9 end ;
```
### **3 Algorithmes de tri**

Les algorithmes de cette section réalisent un tri *lexicographique*. La procédure echange réalise l'échange de deux éléments d'une liste.

```
1 procedure echange (var liste : TListBox ; i , j : integer ) ;
2 var aux: string;
3 begin
4 aux:=liste. Items [i];
5 liste. Items [i] :=liste. Items [j];
6 1iste. Items [j] := aux7 end ;
```
#### **3.1 Tri par sélection**

**3.1.1 Version itérative**

```
1 procedure triSelectionI (var liste : TListBox ) ;
2 var i , j , min : integer ;
3 begin
4 for i:=0 to liste . Items . Count−2 do begin
5 min:=i:
6 for j:=i+1 to liste . Items . Count−1 do
7 if liste. Items \left[\text{j}\right] < liste. Items \left[\text{min}\right] then
\sin := j;
9 echange (liste, i, min)
10 end
11 end ;
```
L'algorithme devient légèrement plus rapide lorsqu'on effectue l'échange uniquement pour des indices différents. Pour cela, on remplace la ligne 9 par **if**  $i$   $\le$   $>$ min **then** echange(liste,i,min)

#### **3.1.2 Version récursive**

```
1 procedure triSelectionR (var liste : TListBox ; debut : integer ) ;
2 var j , min : integer ;
3 begin
4 min:=debut:
5 for j:=debut+1 to liste . Items . Count−1 do
6 if liste.Items [j]<liste.Items [min] then
\mathsf{min}:=\mathsf{j};
     echange (liste, debut, min);
9 if debut<liste.Items.Count-2 then
10 triSelectionR (liste, debut+1)11 end ;
```
Appel de la procédure : triSelectionR(liste, 0);

#### **3.2 Tri par insertion**

#### **3.2.1 Version itérative**

```
1 procedure triInsertionI (var liste : TListBox ) ;
2 var i , j : integer ;
3 candidat : str ing ;
4 termine : boolean ;
5 begin
6 for i:=1 to liste . Items . Count−1 do begin
7 \quad \text{candidate}: \text{Items} \left[ \text{i} \right];
s \qquad i:=i ;
       \texttt{termine}:=\texttt{false};
10 while (not termine ) and ( j>0) do
\inf liste. Items |j-1| > candidat then begin
12 liste. Items [j] := liste. Items [j-1];
13 j:=j−1
14 end
15 else termine:=true;
_{16} if \exists < i then
117 liste. Items [j]: = candidat
18 end
19 end ;
```
#### **3.2.2 Version récursive**

```
1 procedure triInsertionR (var liste : TListBox ; fin : integer ) ;
2 var j : integer ;
3 candidat: string;
4 termine : boolean ;
5 begin
6 if fin >0 then begin
\tau triInsertionR(liste, fin -1);
\sim candidat:=liste. Items \lceil \text{fin} \rceil;
9 \qquad i:=fin;10 termine:=false;
11 while (not termine ) and ( j>0) do
12 if liste.Items \begin{bmatrix} j-1 \end{bmatrix} > candidat then begin
13 liste. Items [j] :=liste. Items [j - 1];14 j:=j-115 end
16 else termine:=true;
17 if j<fin then
18 liste. Items [j]: = candidat
19 end
20 end ;
```
Appel de la procédure : triInsertionR(liste, liste.Items.Count−1);

Dans l'algorithme précédent, l'appel récursif a lieu **au début** (ligne 7) du bloc d'instructions, avant les manipulations de la liste. Cela diffère de l'algorithme 3.1.2, où l'appel récursif a lieu **à la fin** du bloc d'instructions. On peut évidemment aussi implémenter le tri par insertion avec un appel récursif à la fin du bloc, comme l'illustre le code alternatif suivant :

```
1 procedure triInsertionR(var liste: TListBox; indiceCandidat: integer);
2 var j : integer ;
3 candidat: string;
4 termine : boolean ;
5 begin
6 if indiceCandidat<liste. Items. Count then begin
7 candidat:=liste . Items [ indiceCandidat ] ;
s i:= indiceCandidat;
      termine:=false;
10 while (not termine ) and ( j>0) do
11 if liste. Items |i-1| > candidat then begin
112 liste. Items [j]:=liste. Items [j-1];13 j:=j−1
14 end
15 else termine:=true;
16 if j<indiceCandidat then
117 liste. Items [j] := candidat;
18 triInsertionR(liste, indiceCandidat+1)
19 end
20 end ;
```

```
Appel de la procédure : triInsertionR(liste, 1);
```
Comme la première tentative d'insertion consiste à insérer éventuellement le **deuxième** élément de la liste devant le premier, l'algorithme reçoit comme deuxième argument la valeur 1, c'està-dire l'indice du **deuxième** élément. (Grâce au test *j >* 0 de la ligne 10, l'algorithme fonctionnerait même si l'on passe comme deuxième argument la valeur 0, mais il effectuerait alors quelques instructions superflues.)

#### **3.3 Tri rapide (***Quicksort***)**

```
3.3.1 Version récursive
```

```
1 procedure triRapide (var liste : TListBox ; g , d : integer ) ;
2 var i : integer ;
3 begin
4 if g<d then begin
5 i:=division (liste, g, d);
6 triRapide (liste, g, i-1);
\tau triRapide (liste, i+1,d)
8 end
9 end ;
```
Appel de la procédure, pour trier toute la liste : triRapide(liste, 0, liste.Items.Count−1);

#### **3.3.2 Fonction auxiliaire « division »**

```
1 function division (var liste : TListBox ; g , d : integer ) : integer ;
2 var i , j : integer ;
3 pivot: string;
4 begin
5 pivot:=liste. Items [d];
6 j:=d-1;7 \quad i:=g;8 while i<=j do
9 if liste. Items [i]<pivot then
10 i:=i+111 else if liste. Items [j]>pivot then
12 i:=j-1
13 else begin
_{14} echange (liste, i, j);
15 i:=i+1;16 j:=j−1
17 end ;
18 echange (liste, i, d);19 division:=i
20 end ;
```
La durée d'exécution du corps de la boucle while n'est pas optimale : lorsque l'indice *j* doit être diminué successivement plusieurs fois (ligne 12), le test à la ligne 9 est évalué chaque fois avant qu'on ne passe au test significatif de la ligne 11, alors que l'indice *i* n'a pas changé.

Nous proposons au lecteur intéressé une **version alternative** de la fonction « division » :

- *?* On choisit d'abord l'élément du milieu de la liste comme pivot qu'on place à la position *g* . Cette première étape est facultative, mais elle permet quelquefois d'obtenir un pivot plus équilibré, surtout lorsque la liste à trier est déjà presque triée, ou triée dans l'ordre inverse.
- *?* Ensuite on examine tous les éléments de la liste depuis *g* + 1 jusqu'à *d* en veillant à ce que les valeurs strictement inférieures au pivot soient toujours placées avant les valeurs supérieures ou égales au pivot. L'indice *j* indique constamment la position de la dernière valeur strictement inférieure au pivot dans la partie *déjà traitée* de la liste (ou *j* = *g* lorsqu'une telle valeur n'a pas encore été trouvée).
- *?* Après la boucle, il suffit d'échanger le pivot avec l'élément à la position *j* pour placer le pivot au bon endroit.

```
1 function division (var liste: TListBox; g,d: integer): integer;
2 var i , j : integer ;
3 pivot: string;
4 begin
5 echange (l iste, g, (g+d) div 2);
6 pivot:=liste.Items [g];
\overline{7} \overline{j} := g;
8 for i:=g+1 to d do
9 if liste. Items [i]<pivot then begin
10 j:=j+1;\text{if } j \diamondsuit i then echange (liste, j, i)
12 end ;
13 if g \diamond j then echange (liste, g, j);
14 division:=j
15 end ;
```
Pour les listes à taille faible (*d* − *g <* 20), le tri par insertion devient généralement plus rapide que le tri rapide.

### **4 Algorithme de recherche**

Par convention, les algorithmes de recherche suivants renvoient tous l'indice −1, lorsque la clé cherchée n'a pas été trouvée.

#### **4.1 Recherche séquentielle**

```
1 function rechercheSeq ( liste : TListBox ; cle : str ing ) : integer ;
2 var i : integer ;
3 trouve : boolean ;
4 begin
5 i := 0;6 trouve:=false;
    7 while (not trouve ) and ( i<liste . Items . Count ) do
8 if liste. Items [i]=cle then
9 trouve:=true
10 e l s e
11 i:=i+1;12 if trouve then
13 rechercheSeq:=i
14 e l s e
15 rechercheSeq:=-1
16 end ;
```
#### **4.2 Recherche dichotomique**

#### **4.2.1 Version itérative**

```
1 function rechDichoI(liste:TListBox; cle:string):integer;
2 var milieu , g , d : integer ;
3 begin
4 g := 0;5 \text{ d}:=liste . Items . Count -1;
6 milieu:=(g+d) div 2;
7 while ( cle<>liste . Items [ milieu ] ) and ( g<=d ) do begin
8 if cle<liste.Items [milieu] then
         d:=milieu-1
10 e l s e
11 g:=\text{middle}+1;12 milieu:=(g+d) div 2
13 end ;
14 if cle=liste. Items [milieu] then
15 rechDichoI:=milieu
16 e l s e
17 rechDichoI:=−1
18 end ;
```
#### **4.2.2 Version récursive**

```
1 function rechDichoR ( liste : TListBox ; cle : str ing ; g , d : integer ) : integer ;
2 var milieu : integer ;
3 begin
4 i f g>d then
5 rechDichoR:=−1
6 else begin
\tau milieu:=(g+d) div 2;
8 if liste. Items [milieu]=cle then
9 rechDichoR:=milieu
10 else if cle<liste.Items [milieu] then
11 rechDichoR:=rechDichoR(liste, cle, g, milieu -1)
12 e l s e
13 rechDichoR:=rechDichoR(liste, cle, milieu+1,d)
14 end
15 end ;
```
Appel de la fonction, pour rechercher dans toute la liste : ...  $rechDichoR(liste, cle, 0, liste.Items.Count-1)$  ...

## **5 Graphiques**

#### **5.1 Affichage de fonctions simples**

La procédure dessFonction réalise la représentation graphique  $\mathcal{C}_f$  de la fonction  $f$ , supposée définie, continue et non constante sur l'intervalle d'affichage [*x*1*, x*2], avec *x*<sup>1</sup> *< x*<sup>2</sup> . L'échelle de l'axe vertical (axe des ordonnées) est ajustée par la procédure en fonction des valeurs maximale et minimale prises par la fonction sur l'intervalle considéré.

Exemple de fonction *f* :

```
1 function f(x): extended ): extended;
2 begin
3 f:= sin (x)+cos(2*x)4 end ;
```
Procédure de dessin, qui accepte comme arguments la surface de dessin (Image) et les nombres *x*<sup>1</sup> et *x*<sup>2</sup> . Le graphique de la fonction est dessiné en couleur rouge sur le canevas (dont le contenu antérieur n'est pas effacé).

```
1 procedure dessFonction (var im : TImage ; x1 , x2 : extended ) ;
2 var fx , dx , dy , ymin , ymax : extended ;
3 i : integer ;
4 begin
5 dx:=(x2-x1)/(im.Width -1);
6 ymin:=f(x1);\gamma ymax:=ymin;
8 for i:=1 to im . Width−1 do begin
9 f x := f (x 1 + i * dx);
10 i f fx<ymin then ymin:=fx
11 else if fx>ymax then ymax:=fx
12 end ;
13 dy :=(ymax-ymin) / (im . Height -1);
14 im. Canvas. Pen. Color: = clRed;
15 im . Canvas . MoveTo (0, round((ymax-f(x1))/dy));
16 for i:=1 to im . Width−1 do
17 im . Canvas . LineTo (i, round ((ymax-f (x1+i*dx)) / dy))
18 end ;
```
L'algorithme précédent convertit des ordonnées réelles en indices de pixel (lignes 15 et 17). Plus généralement, on pourra utiliser la fonction suivante pour convertir des coordonnées réelles *x, y* en indices de pixel. On suppose que les intervalles d'affichage horizontal et vertical sont [xmin*,* xmax] et [ymin*,* ymax]. Pour ne pas devoir passer ces quatre valeurs comme arguments à la fonction, on a recours à des variables globales.

```
1 type pixel = record
2 x , y : integer
3 end ;
4
5 function pointToPixel ( x , y : extended ; im : TImage ) : pixel ;
6 begin
\tau result . x:= round ((x-xmin) / (xmax-xmin) * (im. Width - 1));\text{result }. y:=\text{round}((y\text{max}-y)/(y\text{max}-y\text{min})*(im.\text{Height}-1))9 end ;
```
#### **5.2 Affichage de polynômes**

Un polynôme à coefficients réels et de degré inférieur ou égal à 20 peut être représenté à l'aide du type

```
1 type poly = record
2 c: array [0..20] of extended;
3 d: integer
4 end ;
```
Alternativement, les coefficients peuvent être stockés sous forme de nombres convertis en *strings* dans une *ListBox* ou dans un *StringGrid* à une ligne. On modifie alors le degré du polynôme en redimensionnant le composant choisi.

La méthode de Horner permet d'évaluer efficacement un polynôme *p* donné en un nombre réel *x*.

Dans l'algorithme proposé, le polynôme est passé *par variable* pour des raisons d'efficacité : on évite ainsi de copier tout le contenu du polynôme dans la pile, mais on se limite à transmettre un pointeur vers l'endroit où le polynôme original est stocké. En passant le polynôme *par valeur*, on ne modifierait pas les effets produits par la fonction, mais la quantité de mémoire occupée lors de l'appel serait plus élevée.

```
1 function horner (var p: poly; x: extended) : extended;
2 var i : integer ;
3 px : extended ;
4 begin
5 \qquad px:=p.c[p.d];6 for i:=p . d−1 downto 0 do
7 \quad \text{px} := \text{px} * \text{x+p} \cdot \text{c} \mid \text{i} \mid;8 horner:=px
9 end ;
```
Pour réaliser la représentation graphique d'un polynôme *p* donné, il suffit de remplacer dans l'algorithme 5.1 les appels du genre  $f(x)$  par des appels horner(p,x).